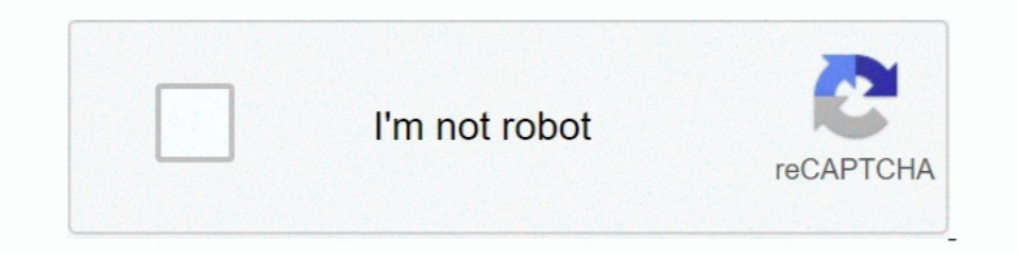

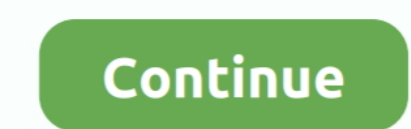

## **Windows 10 Enterprise LTSB 32 Bits PT BR**

**descargar windows 10 enterprise ltsb 64 bits**

descargar windows 10 enterprise ltsb 64 bits, activar windows 10 enterprise 64 bits 2016 ltsb, windows 10 enterprise ltsb 64 bits, activar windows 10 enterprise ltsb 64 bits, windows 10 enterprise ltsc 32 bits

**windows 10 enterprise ltsb 64 bits**

**windows 10 enterprise ltsc 32 bits**

3bd2c15106